Title stata.com

**Idl()** — Bunch–Kaufman decomposition

Description Syntax Remarks and examples Conformability
Diagnostics Also see

### Description

1dl(A, L, D, p) returns the Bunch-Kaufman decomposition (with diagonal pivoting) of A in a permuted lower-triangular matrix L and a symmetric block-diagonal matrix D with  $1 \times 1$  and  $2 \times 2$  diagonal blocks, along with a permutation vector p.

With the permutation vector, L[p, ...] becomes a lower-triangular matrix with unit diagonal.

Up to roundoff error, the returned results are such that

$$A[p,p] = L[p,.]*D*L[p,.]'$$

1dl(A, L, D) is similar to 1dl(A, L, D, p), but the permutation vector p is omitted from the output.

Up to roundoff error, the returned results are such that

$$A = L*D*L'$$

### **Syntax**

void ldl(numeric matrix A, L, D)
void ldl(numeric matrix A, L, D, p)

where

- 1. A is symmetric (Hermitian) indefinite.
- 2. the types of L, D, and p are irrelevant; results are returned there.

# Remarks and examples

stata.com

The Bunch-Kaufman decomposition is a generalization of the Cholesky decomposition.

Bunch-Kaufman decomposition of matrix A can be written as

$$PAP' = PLDL' P'$$

where P is a permutation matrix that permutes the rows of A.

L is the permuted lower-triangular matrix. With the permutation matrix P, PL is a lower-triangular matrix with unit diagonal.

D is the symmetric block-diagonal matrix D with  $1 \times 1$  and  $2 \times 2$  diagonal blocks.

Rather than returning P directly, returned is p corresponding to P. Lowercase p is a column vector that contains the subscripts of the rows in the desired order. That is,

$$PL = L[p, .]$$

The advantage of this is that p requires less memory than P, and the reorganization, should it be desired, can be performed more quickly; see [M-1] Permutation.

#### Example 1: Bunch-Kaufman decomposition

The Bunch-Kaufman decomposition of A can be written as

$$A = L * D * L'$$

1d1(A, L, D) will make this calculation:

$$: 1d1(A, L = ., D = ., p = .)$$

: L

|   | 1          | 2           | 3 |
|---|------------|-------------|---|
| 1 | 1          | 0           | 0 |
| 2 | 1666666667 | .8333333333 | 1 |
| 3 | 0          | 1           | 0 |
|   |            |             |   |

2

3

: D

|     |        | <del>_</del> |             |
|-----|--------|--------------|-------------|
| 1 2 | 2<br>4 | 2            |             |
| 3   | 0      | 0            | 1.666666667 |
|     |        |              |             |

: p

## Conformability

```
1d1(A, L, D, p):
     input:
                 A:
                          n \times n
     output:
                 L:
                          n \times n
                 D:
                          n \times n
                                     (optional)
                 p:
                          n \times 1
```

## **Diagnostics**

1d1(A, L, D, p) returns missing results if A contains missing values.

### Also see

```
[M-5] cholesky() — Cholesky square-root decomposition
[M-4] Matrix — Matrix functions
```

Stata, Stata Press, and Mata are registered trademarks of StataCorp LLC. Stata and Stata Press are registered trademarks with the World Intellectual Property Organization of the United Nations. StataNow and NetCourseNow are trademarks of StataCorp LLC. Other brand and product names are registered trademarks or trademarks of their respective companies. Copyright (c) 1985-2023 StataCorp LLC, College Station, TX, USA. All rights reserved.

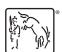

For suggested citations, see the FAQ on citing Stata documentation.